**Цифровой детектор**

**Модель MD 8009**

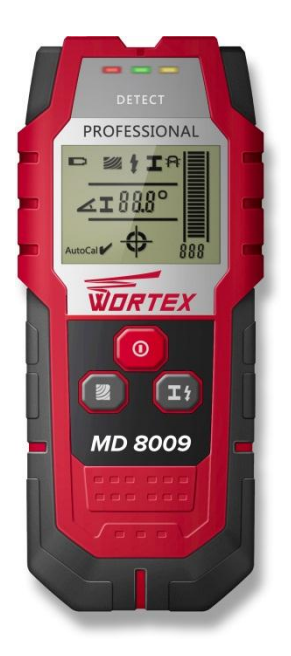

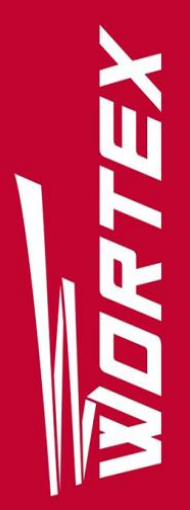

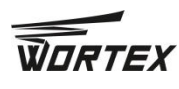

**Цифровой детектор 2**

# **Содержание**

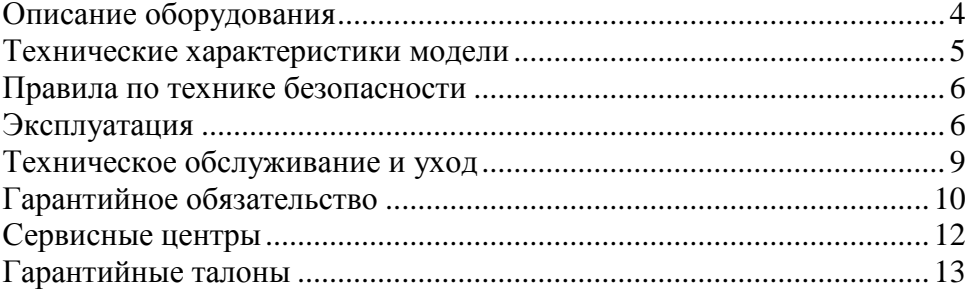

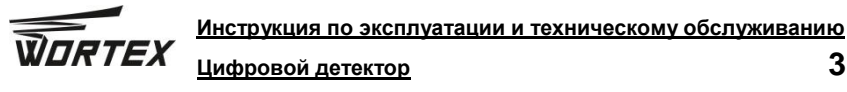

### **Уважаемый покупатель!**

Мы постоянно работаем над улучшением и усовершенствованием изделий под торговой маркой  $\overline{\mathbf{W}}$ ПЯТЕХ.

В связи с этим технические характеристики, дизайн и комплектация могут меняться без предварительного уведомления.

Приносим Вам наши глубочайшие извинения за возможные причиненные этим неудобства.

Многофункциональный цифровой электронный детектор (далее детектор)  $\overline{\mathbf{W}}$ отличается высокой прочностью и гарантированной надежностью. Детектор распознает различные металлические (из цветных и черных металлов) и неметаллические объекты, скрытые под слоем штукатурки или бетона, под краской и обоями: электропроводку, водопроводные трубы, гвозди, балки и рамы, а также различные деревянные конструкции.

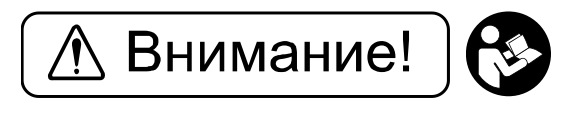

Внимательно изучите данную инструкцию по эксплуатации и техническому обслуживанию. Храните её в защищенном месте.

Данный инструмент не предназначен для использования лицами (включая детей) с пониженными физическими, чувственными или умственными способностями или при отсутствии у них жизненного опыта или знаний, если они не находятся под контролем или не проинструктированы об использовании прибора лицом, ответственным за их безопасность. Дети должны находиться под контролем для недопущения игры с аккумуляторным инструментом.

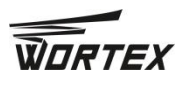

**Цифровой детектор 4**

<span id="page-3-0"></span>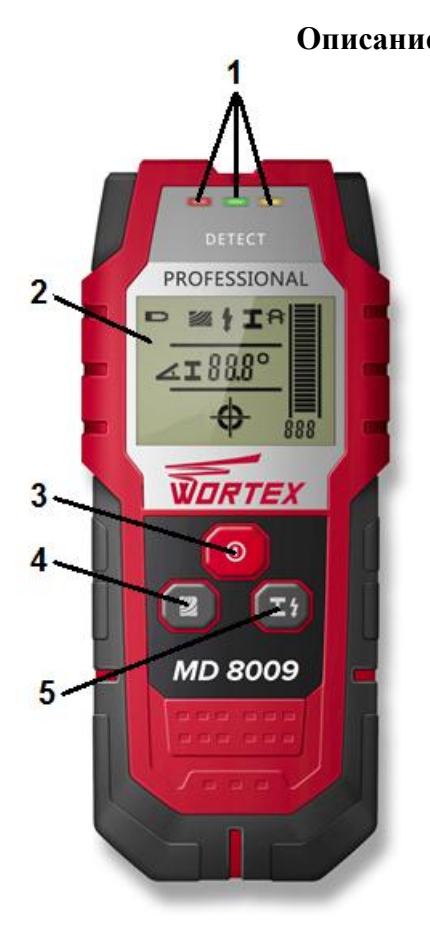

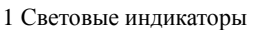

- 2 Табло
- 3 Кнопка включения / выключения
- 4 Кнопка обнаружения древесины
- 5 Кнопка обнаружения металла /
- проводки под напряжением

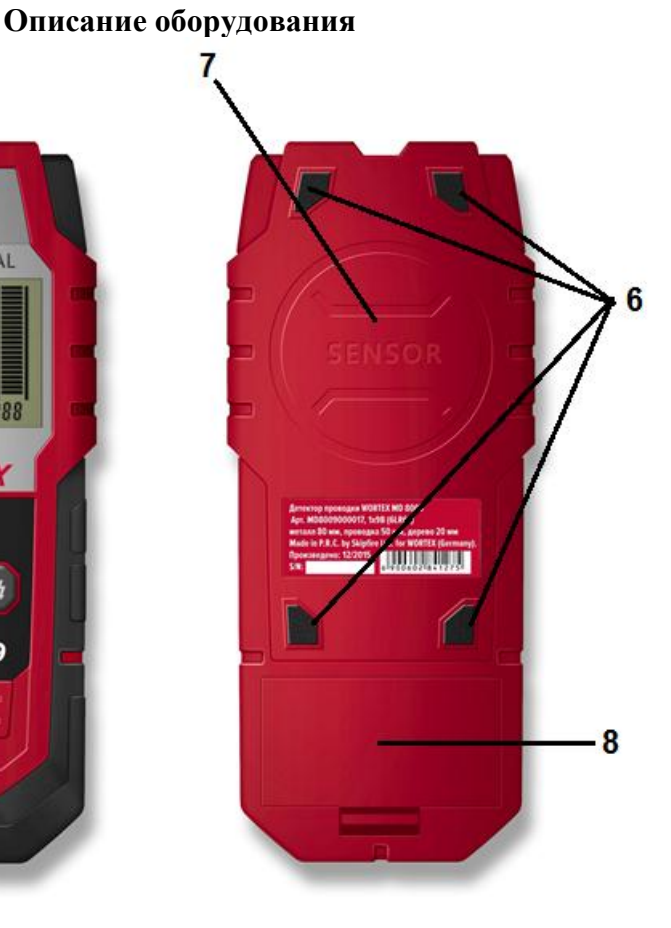

- 6 Ворсовая площадка 7 Датчик
- 8 Защелка крышки аккумуляторного отсека

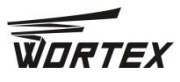

## **Инструкция по эксплуатации и техническому обслуживанию Цифровой детектор 5**

**1. Элементы цифрового табло**

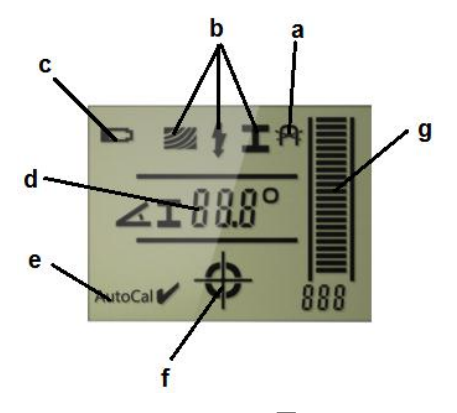

а) Индикатор для магнитных / немагнитных металлов;

b) Индикатор текущего режима обнаружения (дерево, проводка под напряжением, металл);

- с) индикатор заряда батареи;
- d) глубина обнаружения металла в (см)/угломер
- е) "Autocal" индикатор калибровки показателей\*;
- f) индикатор области расположения объекта;
- g) индикатор силы сигнала (%);

*\*элементы табло могут изменяться исходя из конкретных моделей приборов и набора функций.*

# **Технические характеристики модели**

<span id="page-4-0"></span>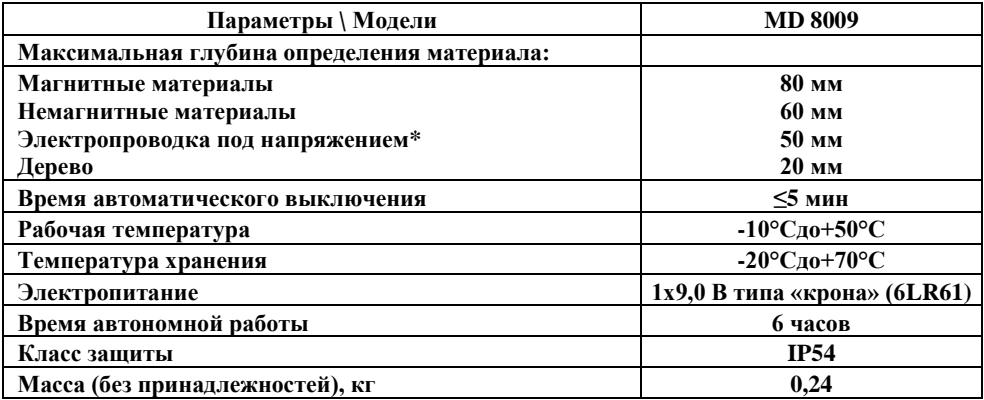

**\* Глубина определения проводки без напряжения менее указанной в технических характеристиках.**

**Устройство предназначено только для бытового применения внутри помещений. Максимальная продолжительность работы – до 3 часов в день с 10-минутным перерывом каждые 15 минут работы.**

**Диапазон температуры при эксплуатации инструмента от -10°С до +50°С.**

Указанные технические характеристики могут варьироваться в пределах ±5%.

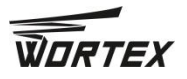

**Цифровой детектор 6**

# **Правила по технике безопасности**

#### <span id="page-5-0"></span>**Ознакомьтесь со всеми инструкциями перед началом эксплуатации данного изделия и храните их постоянно.**

Материал и размер предмета, который необходимо обнаружить, а так же материал и состояние поверхности, в которой производится обнаружение, может влиять на глубину сканирования прибора.

В некоторых условиях, например в случае повышенной влажности, работы с металлосодержащими строительными или алюминизированными изоляционными материалами, эффективность сканирования может уменьшаться.

Применения прибора в непосредственной близости от устройств, создающих сильное излучение или электромагнитное поле, снижает эффективность сканирования.

Защищайте измерительный инструмент от влаги и прямых солнечных лучей.

Если детектору подлежит работа после резкого изменения температуры, необходимо чтобы он приспособиться к температуре окружающей среды, перед включением.

**Предупреждение!** Этот инструмент создает во время работы электромагнитное поле! Это поле в определенных обстоятельствах может мешать работе активных или пассивных медицинских имплантатов. Чтобы сократить риск серьезных или смертельных травм, перед использованием этого изделия лица с медицинскими имплантатами должны проконсультироваться с врачом и производителем медицинского имплантата.

# **Эксплуатация**

<span id="page-5-1"></span>Перед первичным использованием

#### **1 Распаковка**

- 1. Откройте упаковку и аккуратно извлеките инструмент
- 2. Снимите упаковочный материал
- 3. Снимите защитный и транспортировочный упаковочный материал (если присутствует)
- 4. Проверьте наличие всех элементов в коробке
- 5. Проверьте инструмент и приспособления к нему на наличие повреждений, полученных во время перевозки
- 6. По возможности сохраните коробку до завершения гарантийного срока. Затем избавьтесь от коробки с учетом норм охраны окружающей среды, сдав ее в центр вторичной переработки отходов.

#### **Внимание:**

Ни инструмент, ни упаковочный материал не являются игрушкой. Детям запрещено играть пластиковыми пакетами, алюминиевыми листами или мелкими деталями, поскольку они могут поперхнуться или проглотить их.

## **Инструкция по эксплуатации и техническому обслуживанию** WORTEX **Цифровой детектор 7**

## **2 Установка\замена элемента питания**

Аккуратно нажмите на зажимную скобу и откройте батарейный отсек 8. Установите одну батарею типа «крона» (6LR61). При установке соблюдайте полярность. Закройте батарейный отсек.

Заряд батареи отображается на табло в поле **с**.

**Внимание**: если Вы планируете долгое время не использовать прибор — вынимайте батарею.

# **3 Работа детектором**

3.1 для включения прибора нажмите и удерживайте в течении 5 секунд кнопку выключателя 3.

3.2 после короткого теста, детектор войдет в готовое для работы состояние. Измерительный инструмент автоматически переходит в функцию обнаружения металла.

Если после включения прибора без наведения на металл, зуммер прибора всегда издает прерывистый звуковой сигнал и мигает красный индикатор - инструмент нуждается в калибровке.

3.3 Калибровка

Разместите измерительный инструмент по возможности подальше от металлических элементов и воздействия магнитного поля (например, удерживайте измерительный инструмент в воздухе). Нажмите кнопку обнаружения металла 5 несколько раз – должен прозвучать звуковой сигнал и загореться индикатор зеленого цвета. Если это произошло, калибровка закончена, можно приступать к работе **е**.

## **Индикатор калибровки"Autocal"**

В случае, когда индикатор калибровки "AUTOCAL" **е** продолжает мигать в течении длительного периода, или если он больше не будет отображаться после нажатия кнопки обнаружения металла 5, то корректное сканирования более не возможно. В этом случае, необходимо отправить детектор в сервисную службу.

## 3.4. Работа

Расположите датчик 7 в зоне обнаружения необходимого материала.

## **Обнаружение металлических предметов**

При сканировании металлических предметов необходимо нажать на кнопку 5 чтобы на дисплее загорелось обозначение металла **b** и загорелся зеленый индикатор 1.

Поместите измерительный инструмент на сканируемую поверхность и перемещайте его из стороны в стороны. Когда измерительный инструмент приближается к металлическому объекту, то амплитуда индикатора силы сигнала **g** увеличивается; когда он отходит от объекта, амплитуда уменьшается. При приближении к металлическому объекту звуковой сигнал учащается и становится постоянным, при отдалении становится прерывистым. Положение искомого металлического объекта относительно детектора отображается на

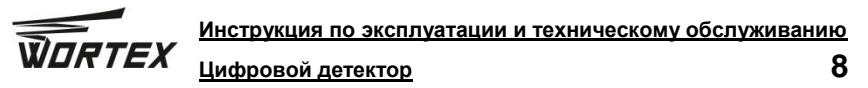

индикаторе **f**. Максимальное значение амплитуды индикатора сигнала, постоянный звуковой сигнал, положение в центре индикатора **f** свидетельствуют о нахождении металлического объекта напротив датчика 7. Максимальное значение амплитуды индикатора сигнала также дублируется ниже шкалы амплитуды в числовой форме.

При сканировании металлических объектов на дисплее на индикаторе **d** будет отображаться текущее значение глубины обнаружения. Точность значения глубины зависит от формы и положения металлического предмета.

При определении металлического объекта представленный цифровой детектор способен определить его магнитные свойства – индикатор **а** на цифровом табло. Если сигнал от предмета очень слабый, определить принадлежность к магнитным или немагнитным металлам невозможно.

#### **Обнаружение деревянных объектов**

При сканировании деревянных объектов, детектор необходимо приблизить к стене, затем нажатье кнопку обнаружения дерева **4**. Держать измерительный инструмент неподвижно сдвинуть до тех пор, пока инструмент не закончит калибровку (загорятся зеленый индикатор), на дисплее загорится соответствующий символ **b**.

Поместите измерительный инструмент на сканируемую поверхность и перемещайте его из стороны в стороны. Когда измерительный инструмент приближается к деревянному объекту, то амплитуда индикатора силы сигнала **g** увеличивается; когда он отходит от объекта, амплитуда уменьшается. При приближении к деревянному объекту звуковой сигнал учащается и становится постоянным, при отдалении становится прерывистым. Положение искомого деревянного объекта относительно детектора отображается на индикаторе **f**. Максимальное значение амплитуды индикатора сигнала, постоянный звуковой сигнал, положение в центре индикатора **f** свидетельствуют о нахождении деревянного объекта напротив датчика 7.

При сканировании деревянных объектов на дисплее на индикаторе **d** будет отображаться текущее значение глубины обнаружения. Точность значения глубины зависит от формы и положения деревянных предметов.

Если при поиске деревянных конструкций детектор издает прерывистый сигнал и постоянно мигают желтые и красные индикаторы, необходимо провести калибровку.

#### **Обнаружение проводов под напряжением**

Нажмите два раза на кнопку 7, чтобы войти в режим сканирования проводов под напряжением. В это время на дисплее **b** появится символ «молния».

Если возле детектора нет проводов под напряжением, но зуммер всегда издает прерывистый сигнал и поочередно мигают красный и желтый индикаторы, необходимо провести калибровку (см. 3.2).

Обнаружение проводов без напряжения проводится аналогично поиску металлических предметов.

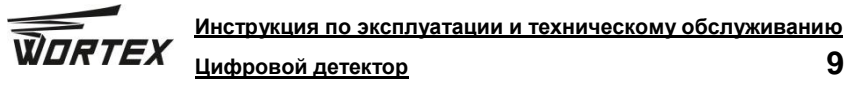

Обнаружение проводов под напряжением производится аналогично обнаружению деревянных конструкций и металлических предметов.

Детектор позволяет обнаружить силовые кабели переменного тока частоты 50 или 60 Гц (Hz) 110В, 220В и 380В. Другие провода могут быть указаны только в качестве металлических предметов.

# **Техническое обслуживание и уход**

<span id="page-8-0"></span>Пожалуйста, бережно обращайтесь с прибором

После использования протирайте прибор мягкой тряпкой. При необходимости смочите тряпку водой.

Если прибор влажный, осторожно вытрите его насухо.

**Возможные причины неработоспособности и пути их устранения:**

-в случае отсутствия на табло какой либо информации, проверьте правильность установки элемента питания а так же его зарядку.

-в остальных случаях обратитесь на сервисный центр.

#### **Защита окружающей среды**

**ВНИМАНИЕ!** Данный продукт маркирован символом, указывающим на утилизацию электрических и электронных отходов. Это означает, что данный продукт нельзя утилизировать вместе с бытовыми отходами, и что его необходимо сдать на утилизацию с пункт сбора отходов в соответствии с европейской директивой об утилизации электрического и электронного оборудования. За дополнительными сведениями по поводу утилизации обращайтесь к местным органам власти или в магазин. Затем они будут переработаны или ликвидированы в целях снижения влияния на окружающую среду. Электронная и электрическая техника, представляет потенциальную опасность для окружающей среды и здоровья людей из-за наличия в ней опасных веществ.

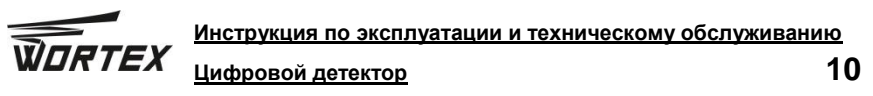

# **Гарантийное обязательство**

<span id="page-9-0"></span>Для инструмента **WORTEX** предусмотрена гарантия в соответствии с законами и специфическими особенностями каждой страны. Если законодательством не установлены сроки гарантийного обслуживания, их устанавливает торговое представительство, которое занимается реализацией нашей продукции.

Началом гарантийного срока является дата продажи инструмента, а подтверждением – правильно заполненный гарантийный талон, наличие товарного чека или документа, заменяющего его.

Для осуществления гарантийного обслуживания вам необходимо обратиться в ближайший сервисный центр, осуществляющий ремонт нашего инструмента. Список сервисных центров приведен на странице 12 данной инструкции.

При сдаче инструмента в сервисный центр нужно представить его в чистом виде с указанием дефекта, в оригинальной упаковке, с инструкцией по эксплуатации и заполненным гарантийным талоном, а также товарным чеком или документом, заменяющим его.

Дефекты сборки изделия, допущенные по вине изготовителя, устраняются бесплатно после проведения сервисным центром диагностики изделия.

Если неисправность произошла по вине пользователя, стоимость услуг по ремонту перенимает на себя пользователь.

Сроки выполнения работ зависят от сложности устранения причины дефекта и устанавливается сервисным центром, который принял инструмент в ремонт.

Гарантийное обслуживание не производится в следующих случаях:

- Использования инструмента в целях, не предусмотренных инструкцией по эксплуатации;
- Отсутствия:

1. Правильно заполненного гарантийного талона, товарного чека, подтверждающего дату покупки и срок гарантии, или другого документа, заменяющего его;

2. Инструкции по эксплуатации, наклейки на инструменте с серийным номером завода-изготовителя;

- Естественного износа механизмов и узлов, имеющих ограниченный период работоспособности;
- Профилактики и замены быстроизнашиваемых деталей;
- Перегрузки или интенсивного использования, следствием которых являются:
- 1. одновременный выход из строя одного или более функционально связанных деталей и узлов;
- 2. сгорание, обугливание, оплавление под воздействием высокой внутренней температуры деталей (нагревательные элементы, кнопки, провода, корпуса);
- механических повреждений, наличия внутри инородных предметов;
- вскрытия, а также ремонта, который был произведён не специалистами сервисных центров, ремонтирующих инструмент **WDRTEX**.

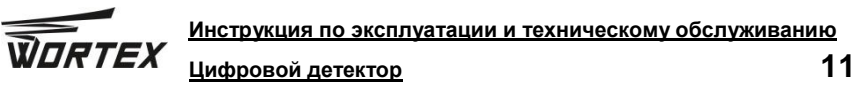

Гарантия не распространяется на расходные материалы и принадлежности, которые частично входят в комплект поставки.

В случае использования инструмента в производственных целях сроки гарантийного обслуживания могут быть сокращены.

### **Гарантийный срок – 2 года.**

**Производитель:** Skipfire Limited, Romanou, 2, TLAIS TOWER, 6th floor, office 601, P.C.1070, Nicosia, Cyprus, на заводе-производителе в Китае (Jinhua Maka Technology Co., Ltd., Building 1, No. 20 Yugui Rd, Chengxi New Developed Area, Yongkang City, Zhejiang Province, China) для компании Wortex (Германия).

**Импортер в Республику Беларусь:** ООО «ТД Комплект», Республика Беларусь, 220103, г. Минск, ул. Кнорина 50, к. 302А, Тел.: +375 (17) 511-33-33. Сайт: **tools.by.**

**Импортер в Российскую Федерацию**: ООО «САДОВАЯ ТЕХНИКА И ИНСТРУМЕНТЫ», 107076, Москва, переулок Колодезный, дом 14, пом XIII, комната 41. Сайт: **[www.stiooo.ru.](http://www.stiooo.ru/)**

#### **Декларация о соответствии ЕАЭС BY/112 11.01. TP020 003 25527. Срок действия по 17.01.2023 включительно.**

Срок службы изделия – 5 лет при его правильной эксплуатации.

По истечении срока службы необходимо произвести техническое обслуживание квалифицированными специалистами в сервисной службе за счет владельца, с удалением продуктов износа и пыли.

Использование изделия по истечении срока службы допускается только в случае его соответствия требованиям безопасности данного руководства.

В случае если изделие не соответствует требованиям безопасности, его необходимо утилизировать.

Изделие (в том числе аккумуляторы) не относится к обычным бытовым отходам. В случае утилизации необходимо доставить его к месту приема соответствующих отходов.

Дата изготовления:  $04/2018$ 

## **С условиями гарантийного обслуживания ознакомлен(а).**

**При покупке изделие было проверено.** 

**Претензий к упаковке, комплектации и внешнему виду не имею.**

Подпись покупателя

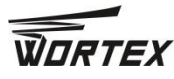

**Цифровой детектор 12**

# **Сервисные центры**

<span id="page-11-0"></span>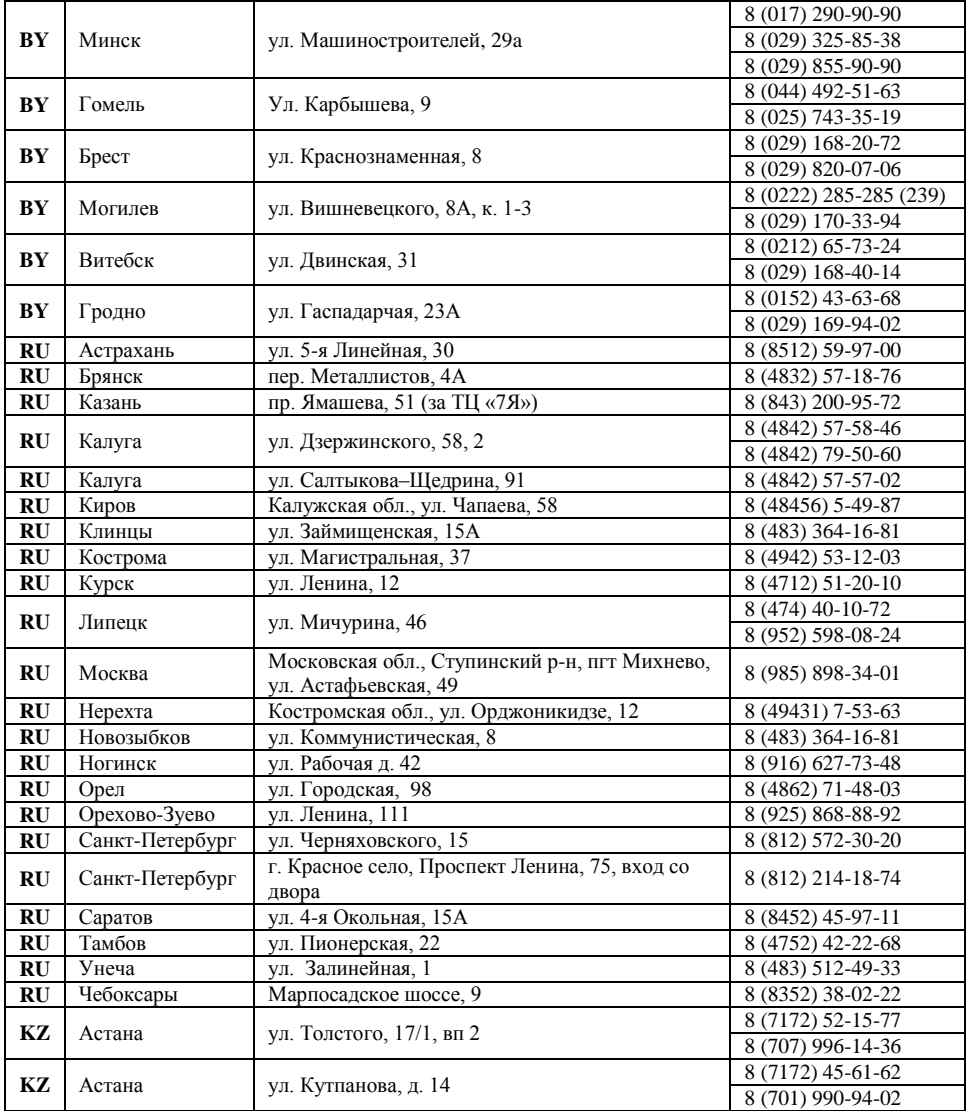

<span id="page-12-0"></span>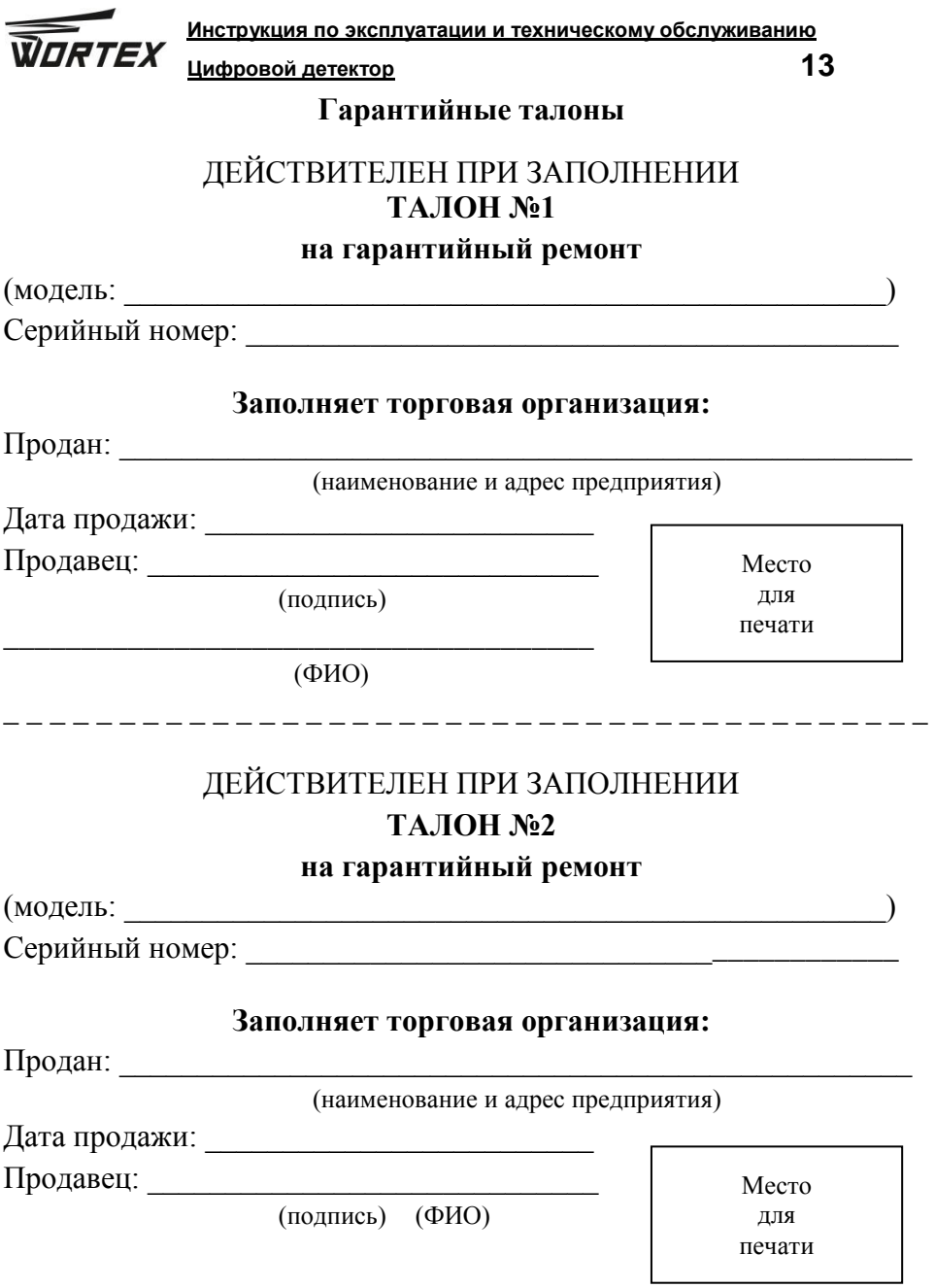

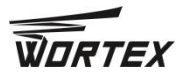

Инструкция по эксплуатации и техническому обслуживанию<br>14 урант Сардар на привором детектор

# Заполняет ремонтное предприятие:

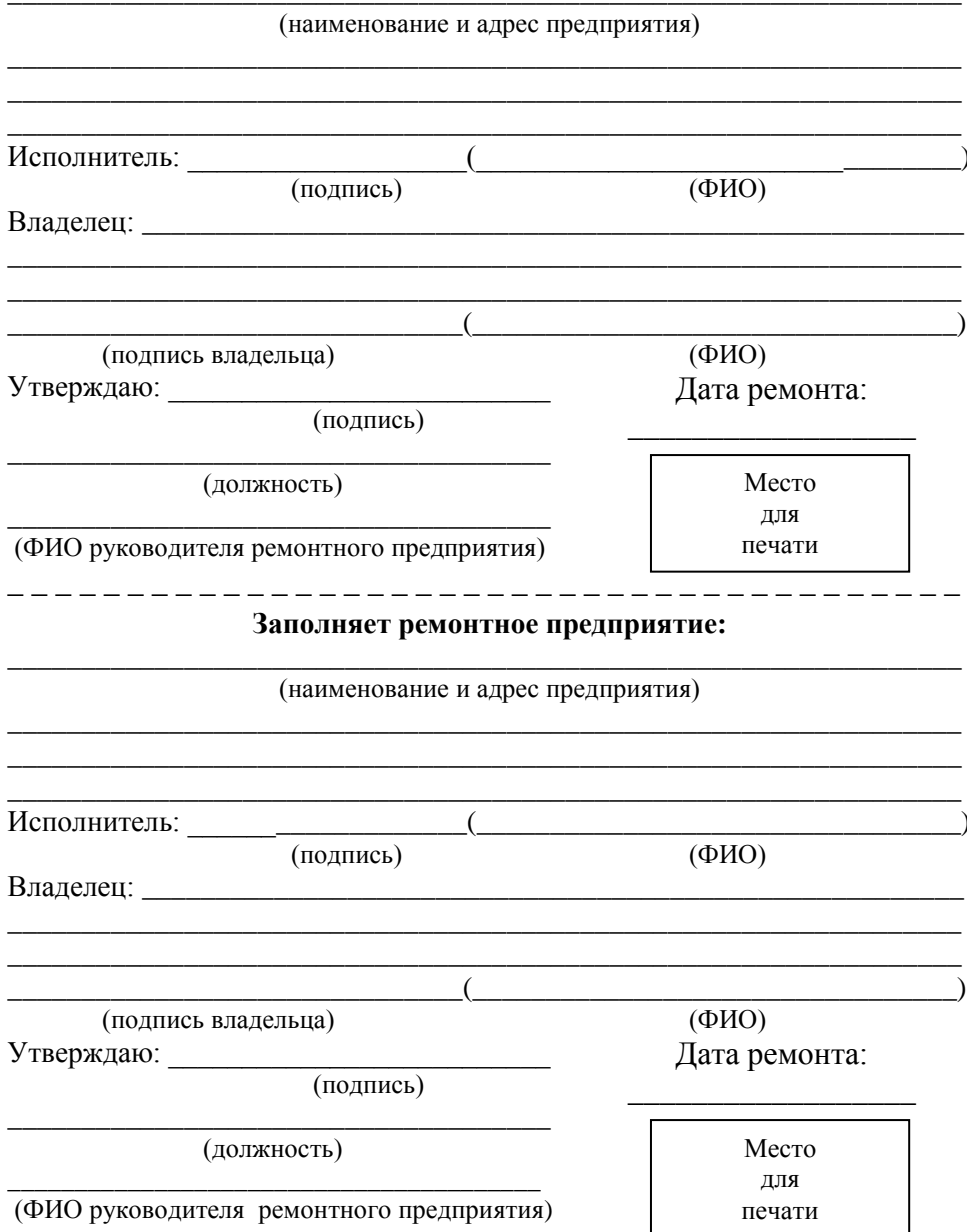